# **Syllabus**

### **1. Identificación Asignatura**

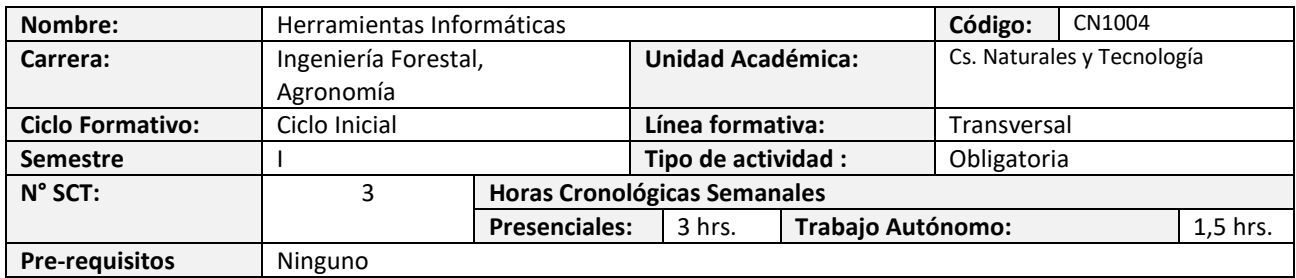

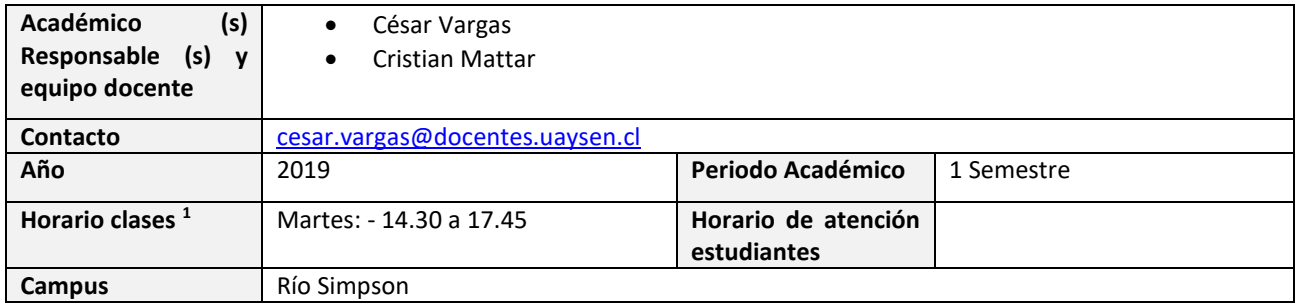

### **2. Propósito formativo**

 $\overline{\phantom{a}}$ 

La asignatura de Herramientas Informáticas se ubica en el ciclo formativo inicial y corresponde a la línea formativa Transversal. Tiene como propósito que los estudiantes puedan manejar un lenguaje computacional mínimo en el ámbito de herramientas informáticas, que conozcan las funciones básicas de herramientas de productividad y ofimática que se utilizan tanto durante la época de estudio como en el futuro laboral, y que puedan tener un conocimiento general de estas herramientas, en complemento a otras herramientas específicas que sean de uso común en la carrera.

Para cumplir con el propósito mencionado, la asignatura se desarrolla en dos partes. En la primera parte, se entregarán contenidos respecto a diversos conceptos computacionales y funcionalidades de herramientas informáticas de uso común, y en complemento, los estudiantes podrán realizar actividades prácticas para resolver problemas simples que involucren el uso de dichas herramientas. En la segunda parte, los contenidos se concentran en aquellas herramientas informáticas más específicas para el desarrollo académico y profesional de los(as) estudiantes de las carreras de Ingeniería Forestal y Agronomía.

Esta asignatura aporta a la formación integral del estudiante desde tres perspectivas. Por un lado, les permite tener una aproximación práctica al uso de herramientas informáticas de naturaleza general, que en su futuro profesional comúnmente se dan por conocidas en las organizaciones. Por otro lado, permite a los estudiantes el manejar estas herramientas de manera adecuada para afrontar los desafíos que están involucrados en su proceso formativo, durante su paso por la carrera. Finalmente, permite a los estudiantes conocer y utilizar herramientas que son propias del área de estudio que abordan, lo que les permite familiarizarse tempranamente con las competencias tecnológicas que son necesarias en su disciplina.

<sup>1</sup> Incluir horarios de otras actividades como laboratorios, si corresponde, señalar Día y bloque horario.

Esta asignatura tiene una conexión transversal con el resto de las asignaturas de la carrera, en donde el uso de herramientas informáticas de distinto tipo sea un recurso necesario. En particular, esta asignatura se conecta con las siguientes asignaturas: Cálculo I y II, Estadística I y II, Biometría y Dendrometría

### **3. Contribución al perfil de egreso**

Esta asignatura contribuye a los siguientes desempeños o resultados de aprendizaje globales declarados en el Perfil de Egreso de la carrera:

- Integra análisis de tipo económico, político y social que le permiten evaluar y diseñar soluciones viables y responsables desde todas las perspectivas necesarias.
- Diseña, selecciona y adapta desarrollos tecnológicos y científicos propios de la ingeniería industrial a los desafíos de las organizaciones.
- Demuestra la capacidad para participar en proyectos multidisciplinarios donde se aborden problemáticas locales y con impacto en la sociedad, interactuando en forma efectiva y constructiva.

### **4. Resultados de aprendizaje específicos**

#### **Resultado de Aprendizaje Específico**

RA1. Utiliza elementos de lenguaje computacional básico, tanto en un contexto teórico como práctico, para lograr atender necesidades y comunicar ideas relacionadas con la aplicación de tecnologías informáticas.

RA2. Aplica funcionalidades de herramientas informáticas, de naturaleza general y específica a la disciplina, con el objetivo de resolver problemáticas asociadas a la automatización de tareas básicas.

RA3. Produce documentos digitales relacionados con su disciplina a partir del uso de herramientas y programas informáticos, resguardando el objetivo propuesto, la formalidad y la pertinencia y coherencia de los contenidos.

### **5. Unidades de Aprendizaje**

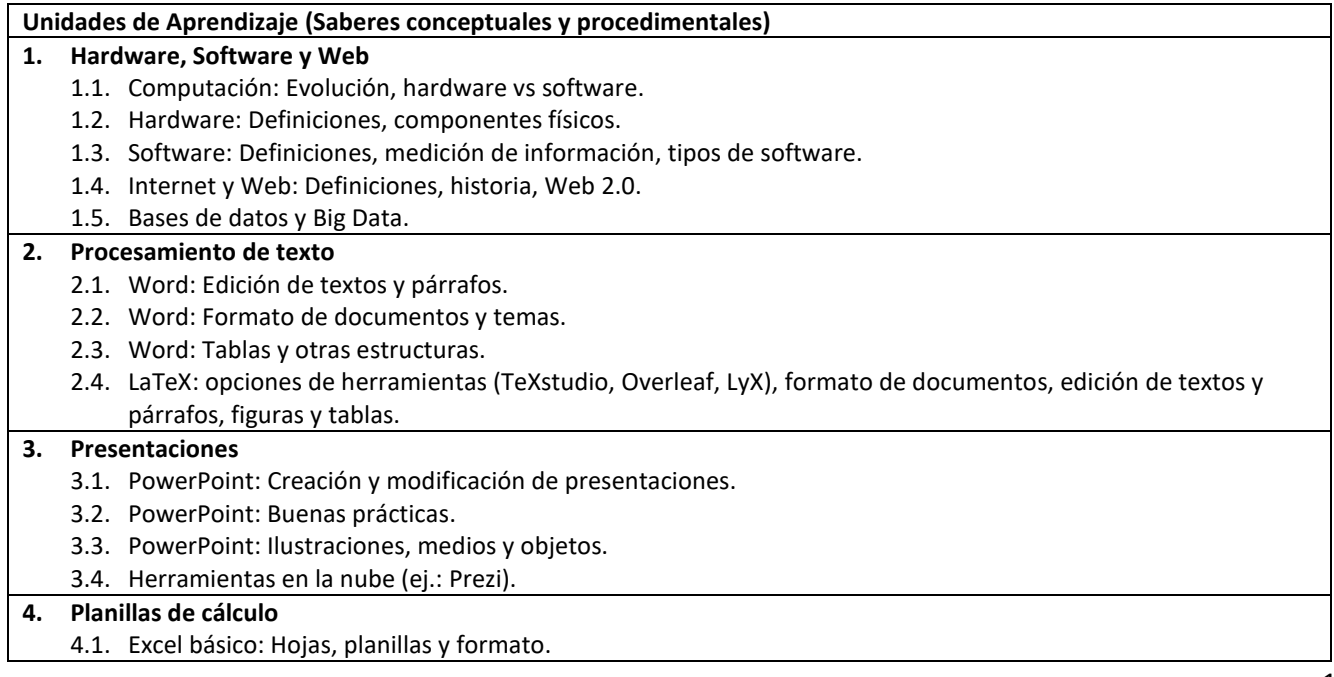

- 4.2. Excel básico: Fórmulas y funciones básicas.
- 4.3. Excel básico: Gráficos y tablas.
- 4.4. Excel avanzado: tablas dinámicas, gráficos dinámicos, vinculación con Word, macros.

#### **5. Aplicaciones a las Ciencias Silvoagropecuarias**

- 5.1. Bosque Nativo y Deforestación
- 5.2. Energías Renovables
- 5.3. Acuicultural
- 5.4. Producción Agrícola

### **6. Recursos de Aprendizaje**

REC1. Brys, C. (2013). Introducción a la Informática.

REC2. Maglione, C., & Varlotta, N. (2010). Investigación, gestión y búsqueda de información en Internet. Buenos Aires: Conectar Igualdad.

REC3. Hogan, A. (2014). Big Data: una pequeña introducción. Bits de Ciencia, 11.

REC4. Torres, J. (2012). Del cloud computing al big data. Visión introductoria para jóvenes emprendedores.

REC5. García, P. F. (2009). Formación Web 2.0. Salamanca: Scopeo.

REC6. Gutierrez, C. (2008). Como funciona la web. Santiago de Chile: Centro de Investigación de la Web Universidad de Chile.

REC7. aulaClic, cursos online (Excel, Word, PowerPoint, etc.). Marzo 9, 2018, de Sitio web:

<https://www.aulaclic.es/index.htm>

REC8. Funciones de Excel por categoría. Marzo 9, 2018, de Sitio web[: https://support.office.com/es](https://support.office.com/es-es/article/funciones-de-excel-por-categor%C3%ADa-5f91f4e9-7b42-46d2-9bd1-63f26a86c0eb)[es/article/funciones-de-excel-por-categor%C3%ADa-5f91f4e9-7b42-46d2-9bd1-63f26a86c0eb](https://support.office.com/es-es/article/funciones-de-excel-por-categor%C3%ADa-5f91f4e9-7b42-46d2-9bd1-63f26a86c0eb)

REC9. Walter Mora, F., & Borbón, A. (2009). Edición de textos científicos LATEX. Escuela de Matemáticas, Instituto Tecnológico de Costa Rica.

REC10. (2017). Introducción a R. Marzo 9, 2018, de Users Group - Ecuador R Potencial Blog R Servicios Nosotros Únete a la comunidad Sitio web:<http://rusersgroup.com/blog/intro/>

REC11. Valiente, J.M. (2006). Manual de iniciación a GNU Octave. Marzo 09, 2018, de Sitio web: [http://softlibre.unizar.es/manuales/aplicaciones/octave/manual\\_octave.pdf](http://softlibre.unizar.es/manuales/aplicaciones/octave/manual_octave.pdf)

REC12. Varó, A. M., Sevilla, P. G., & Luengo, I. G. (2014). Introducción a la programación con Python 3. Universitat Jaume I. Servei de Comunicació i Publicacions.

### **7. Metodología de Trabajo:**

Se llevarán a cabo clases teóricas de forma presencial, así como el desarrollo de actividades prácticas durante el transcurso de la asignatura.

La asignatura también considera el uso de software y procesamiento de bases de datos para las actividades prácticas. El práctico se desarrollará de forma individual y/o grupal en computadores del laboratorio o bien computador personal.

### **8. Evaluaciones:**

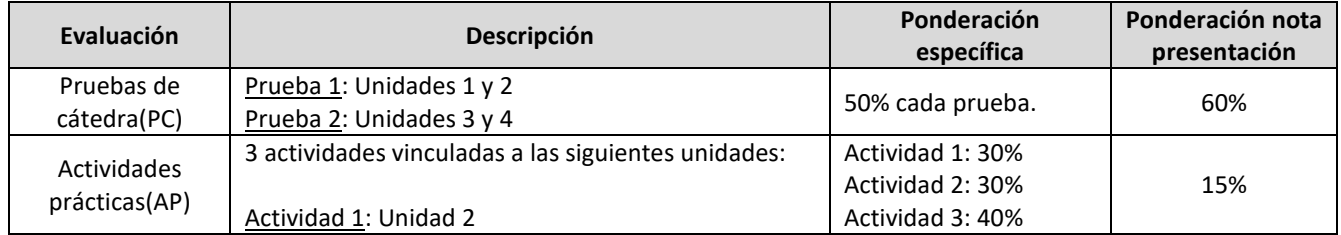

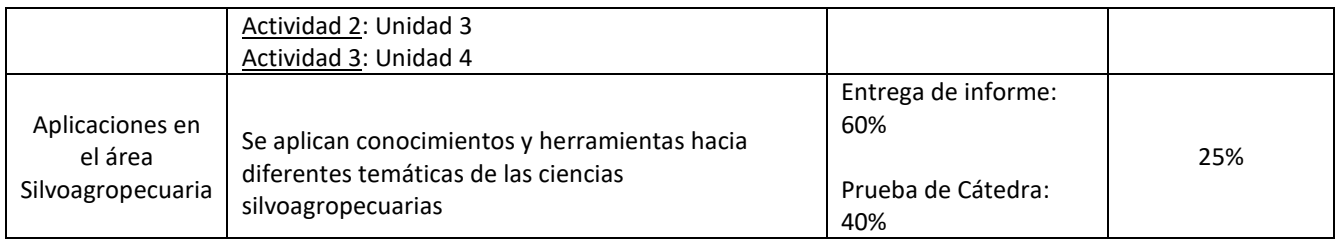

### **9. Comportamiento y ética académica:**

Se espera que los estudiantes actúen en sus diversas actividades académicas y estudiantiles en concordancia con los principios de comportamiento ético y honestidad académica propios de todo espacio universitario y que están estipulados en el Reglamento de Estudiantes de la Universidad de Aysén, especialmente aquéllos dispuestos en los artículos 23°, 24° y 26°. Todo acto contrario a la honestidad académica realizado durante el desarrollo, presentación o entrega de una actividad académica del curso sujeta a evaluación, será sancionado con la suspensión inmediata de la actividad y con la aplicación de la nota mínima (1.0).

### **10. Otros aspectos asociados al funcionamiento del curso:**

Calificación final:

- Nota de presentación (NP): 70%
	- o  $NP = PC \times 0.6 + AP \times 0.15 + AS \times 0.25$
- Examen Final: 30 %
- Tienen derecho a rendir examen aquellos que tengan una nota de presentación igual o superior a 3,5.

Condiciones de eximición:

- Nota de presentación igual o superior a nota 5,0
- Nota de proyecto de final de semestre igual o superior a 4,0

Requisito de Aprobación

- Asistencia: 70%
- Nota Final: 4,0

## **11. Planificación de las actividades de enseñanza- aprendizaje y de evaluación**

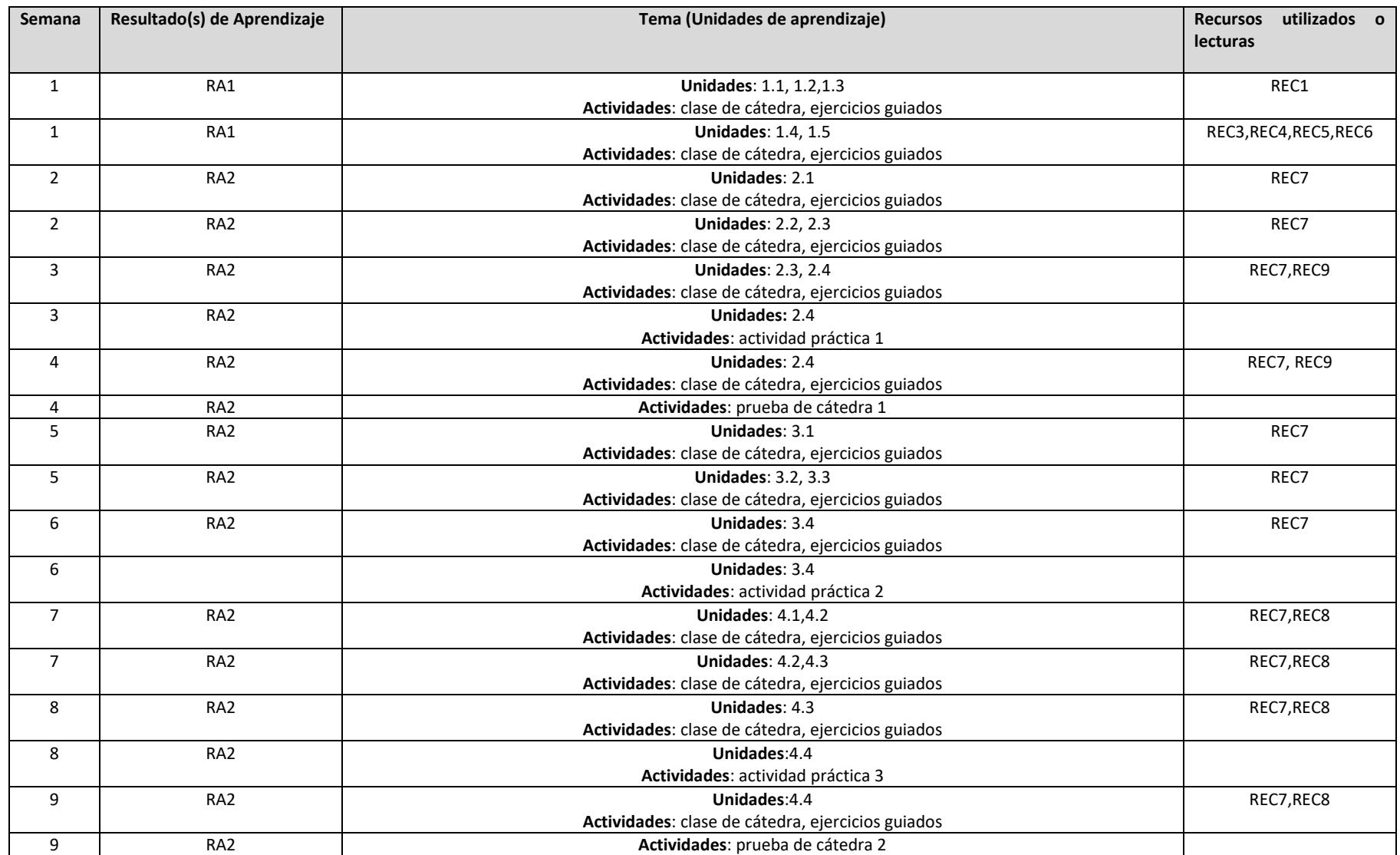

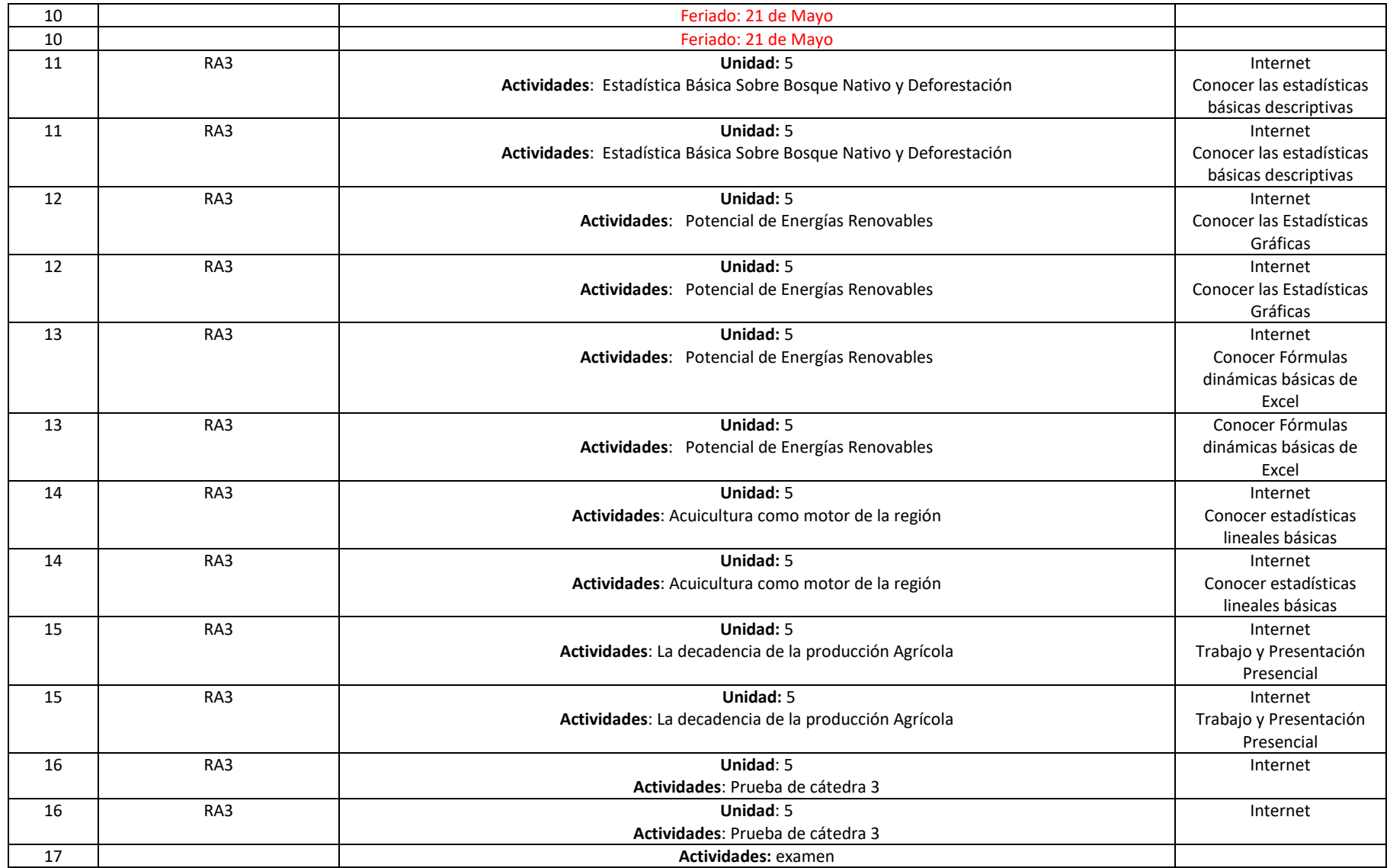